INF2080 – Logikk og beregninger Forelesning 12: Grunnleggende maskiner

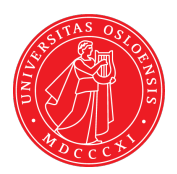

#### UiO: Institutt for informatikk

<span id="page-0-0"></span>Sist oppdatert: 2012-02-21 10:00

# <span id="page-1-0"></span>12.1 [Grunnleggende turingmaskiner](#page-1-0)

<span id="page-2-0"></span>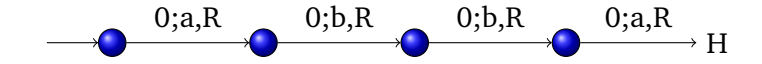

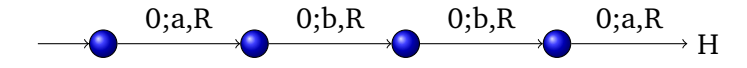

<span id="page-3-0"></span>Alfabet:  $a, b, 0 \rightarrow 0$  er blank

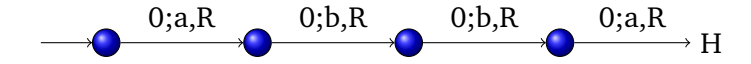

<span id="page-4-0"></span>Alfabet:  $a, b, 0 \rightarrow 0$  er blank

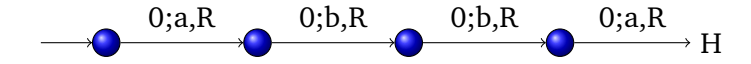

<span id="page-5-0"></span>Alfabet:  $a, b, 0 \rightarrow 0$  er blank

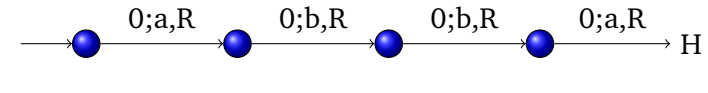

Alfabet:  $a, b, 0 \rightarrow 0$  er blank Spesifikasjon: Skriver abba og stopper

<span id="page-6-0"></span>• Til ord av lengde n brukes n tilstander + stopp

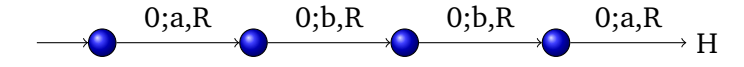

Alfabet:  $a, b, 0 \rightarrow 0$  er blank

- Til ord av lengde n brukes n tilstander + stopp
- <span id="page-7-0"></span>• Et ord er random om vi ikke klarer oss med færre tilstander

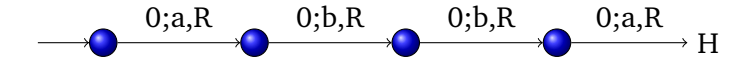

Alfabet:  $a, b, 0 \rightarrow 0$  er blank

- Til ord av lengde n brukes n tilstander + stopp
- Et ord er random om vi ikke klarer oss med færre tilstander
- <span id="page-8-0"></span>• Kolmogorov kompleksitet — kompleksitet av et ord  $=$  minste antall tilstander som trengs for å produsere ordet

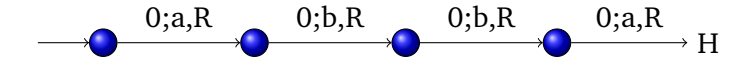

Alfabet:  $a, b, 0 \rightarrow 0$  er blank

- Til ord av lengde n brukes n tilstander + stopp
- Et ord er random om vi ikke klarer oss med færre tilstander
- Kolmogorov kompleksitet kompleksitet av et ord  $=$  minste antall tilstander som trengs for å produsere ordet
- <span id="page-9-0"></span>• Beveger seg bare i en retning — DFA

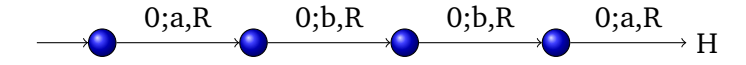

Alfabet:  $a, b, 0 \rightarrow 0$  er blank

- Til ord av lengde n brukes n tilstander + stopp
- Et ord er random om vi ikke klarer oss med færre tilstander
- Kolmogorov kompleksitet kompleksitet av et ord  $=$  minste antall tilstander som trengs for å produsere ordet
- Beveger seg bare i en retning DFA
- <span id="page-10-0"></span>• Fargeleggingsmaskin

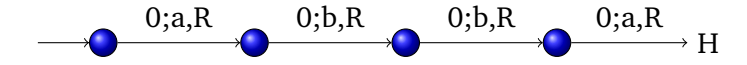

Alfabet:  $a, b, 0 \rightarrow 0$  er blank

- Til ord av lengde n brukes n tilstander + stopp
- Et ord er random om vi ikke klarer oss med færre tilstander
- Kolmogorov kompleksitet kompleksitet av et ord  $=$  minste antall tilstander som trengs for å produsere ordet
- Beveger seg bare i en retning DFA
- Fargeleggingsmaskin
- <span id="page-11-0"></span>• Trenger ikke være blanke vi skriver over

<span id="page-12-0"></span>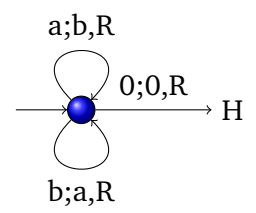

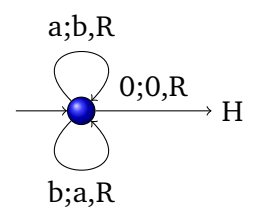

<span id="page-13-0"></span>Alfabet:  $a, b, 0$  — 0 er blank

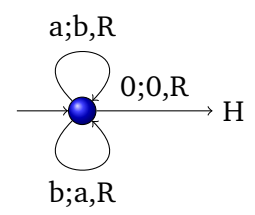

<span id="page-14-0"></span>Alfabet:  $a, b, 0 \rightarrow 0$  er blank

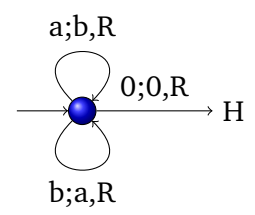

<span id="page-15-0"></span>Alfabet:  $a, b, 0 \rightarrow 0$  er blank

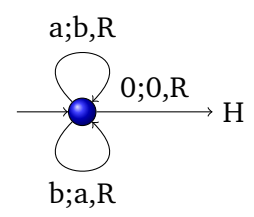

Alfabet:  $a, b, 0 \rightarrow 0$  er blank

Spesifikasjon: Erstatter a med b og b med a inntil den treffer 0

<span id="page-16-0"></span>• Renske opp etter beregning

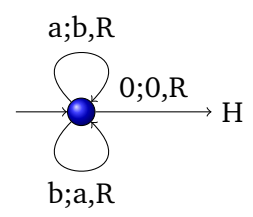

Alfabet:  $a, b, 0 \rightarrow 0$  er blank

- Renske opp etter beregning
- <span id="page-17-0"></span>• Beveger seg bare i en retning — DFA

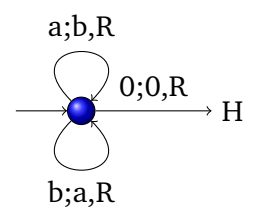

Alfabet:  $a, b, 0 \rightarrow 0$  er blank

- Renske opp etter beregning
- Beveger seg bare i en retning DFA
- <span id="page-18-0"></span>• Fargeleggingsmaskin

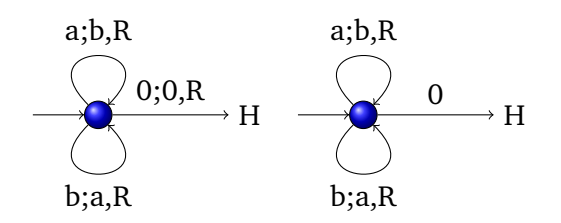

Alfabet:  $a, b, 0 \rightarrow 0$  er blank

- Renske opp etter beregning
- Beveger seg bare i en retning DFA
- Fargeleggingsmaskin
- <span id="page-19-0"></span>• Forkortelser

<span id="page-20-0"></span>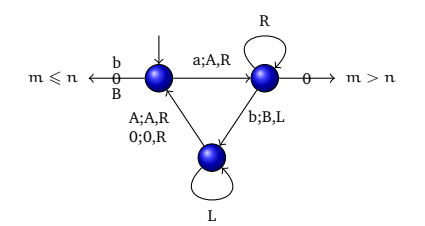

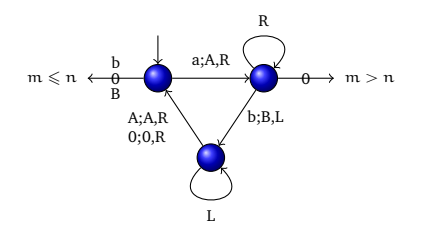

<span id="page-21-0"></span>Alfabet:  $a, b, 0 \rightarrow 0$  er blank

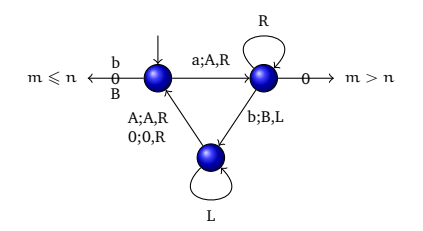

<span id="page-22-0"></span>Alfabet:  $a, b, 0 \rightarrow 0$  er blank Starttape:  $0^* a^m b^n 0^*$  — start på venstre a

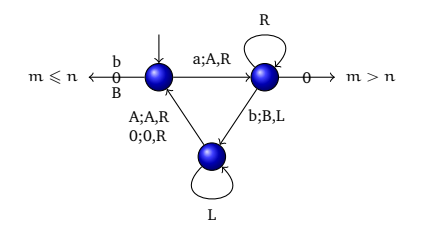

<span id="page-23-0"></span>Alfabet:  $a, b, 0 \rightarrow 0$  er blank Starttape:  $0^* a^m b^n 0^*$  — start på venstre a Spesifikasjon: Ser om det er fler a'er enn b'er

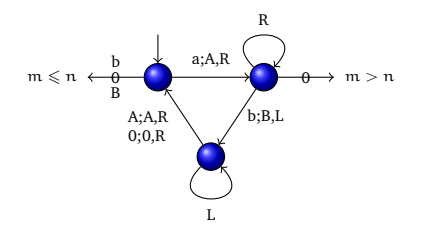

Alfabet:  $a, b, 0 \rightarrow 0$  er blank Starttape:  $0^* a^m b^n 0^*$  — start på venstre a Spesifikasjon: Ser om det er fler a'er enn b'er

<span id="page-24-0"></span>• Kan også sammenlikne ord i flere symboler

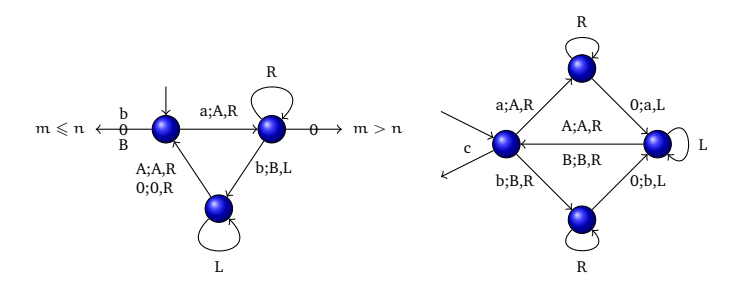

Alfabet:  $a, b, 0 \rightarrow 0$  er blank Starttape:  $0^* a^m b^n 0^*$  — start på venstre a Spesifikasjon: Ser om det er fler a'er enn b'er

- Kan også sammenlikne ord i flere symboler
- <span id="page-25-0"></span>• Kan kopiere ord —  $0^*(a \vee b)^*c0^*$

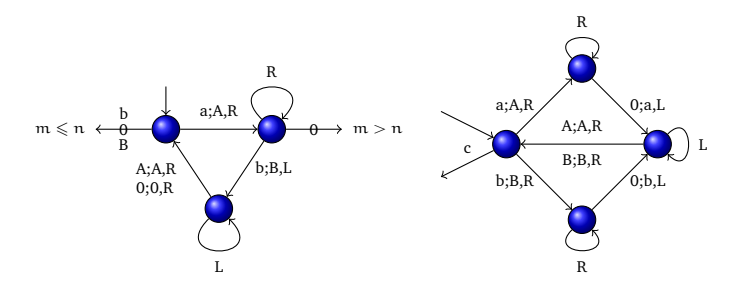

Alfabet:  $a, b, 0 \rightarrow 0$  er blank Starttape:  $0^* a^m b^n 0^*$  — start på venstre a Spesifikasjon: Ser om det er fler a'er enn b'er

- Kan også sammenlikne ord i flere symboler
- Kan kopiere ord  $0^*(a \vee b)^*c0^*$
- Beveger seg i begge retninger

<span id="page-26-0"></span>[INF2080 – Logikk og beregninger](#page-0-0) Forelesning 12 Side 5 / 8

<span id="page-27-0"></span>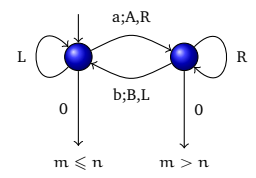

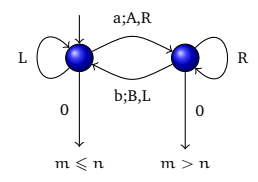

#### <span id="page-28-0"></span>Alfabet:  $a, b, 0 \rightarrow 0$  er blank

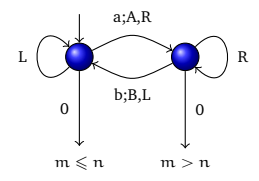

### <span id="page-29-0"></span>Alfabet:  $a, b, 0 \rightarrow 0$  er blank Starttape:  $0^* a^m b^n 0^*$  — start på venstre b

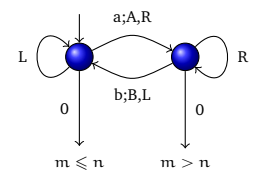

<span id="page-30-0"></span>Alfabet:  $a, b, 0 \rightarrow 0$  er blank Starttape:  $0^* a^m b^n 0^*$  — start på venstre b Spesifikasjon: Ser om det er fler a'er enn b'er

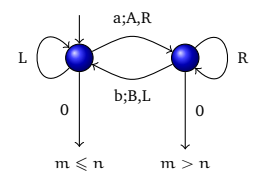

Alfabet:  $a, b, 0 \rightarrow 0$  er blank Starttape:  $0^* a^m b^n 0^*$  — start på venstre b Spesifikasjon: Ser om det er fler a'er enn b'er

<span id="page-31-0"></span>• Kan også sammenlikne ord i flere symboler — ekstra problem

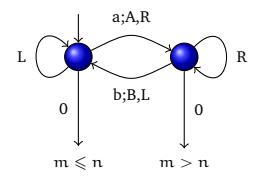

Alfabet:  $a, b, 0 \rightarrow 0$  er blank Starttape:  $0^* a^m b^n 0^*$  — start på venstre b Spesifikasjon: Ser om det er fler a'er enn b'er

- Kan også sammenlikne ord i flere symboler ekstra problem
- <span id="page-32-0"></span>• Kan kopiere ord

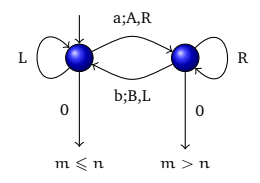

Alfabet:  $a, b, 0 \rightarrow 0$  er blank Starttape:  $0^* a^m b^n 0^*$  — start på venstre b Spesifikasjon: Ser om det er fler a'er enn b'er

- Kan også sammenlikne ord i flere symboler ekstra problem
- Kan kopiere ord
- Raskere sammenlikning
- <span id="page-33-0"></span>Beveger seg i begge retninger

<span id="page-34-0"></span>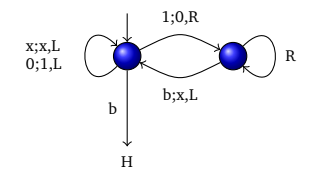

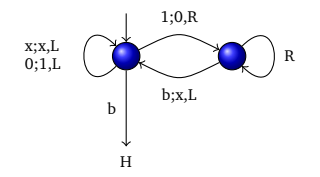

#### <span id="page-35-0"></span>Alfabet:  $0, 1, x, b \rightarrow b$  er blank

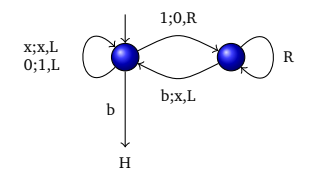

### <span id="page-36-0"></span>Alfabet:  $0, 1, x, b \rightarrow b$  er blank Starttape:  $b^*(0 \vee 1)^* b^*$  — start til høyre i tallet

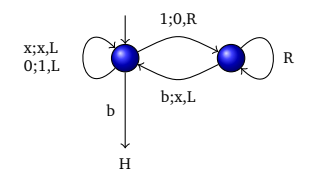

<span id="page-37-0"></span>Alfabet:  $0, 1, x, b \rightarrow b$  er blank Starttape:  $b^*(0 \vee 1)^* b^*$  — start til høyre i tallet Spesifikasjon: Konverterer det binære tallet  $(0 \vee 1)^*$  til det unære tallet  $x^{\star}$ 

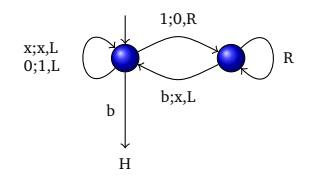

### Alfabet:  $0, 1, x, b \rightarrow b$  er blank Starttape:  $b^*(0 \vee 1)^* b^*$  — start til høyre i tallet Spesifikasjon: Konverterer det binære tallet  $(0 \vee 1)^*$  til det unære tallet  $x^{\star}$

<span id="page-38-0"></span>• Vi går i en løkke

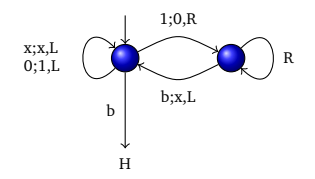

Alfabet:  $0, 1, x, b \rightarrow b$  er blank Starttape:  $b^*(0 \vee 1)^* b^*$  — start til høyre i tallet Spesifikasjon: Konverterer det binære tallet  $(0 \vee 1)^*$  til det unære tallet  $x^{\star}$ 

- Vi går i en løkke
- <span id="page-39-0"></span>• Trekker fra 1 binært og legger til x unært inntil vi treffer blank b

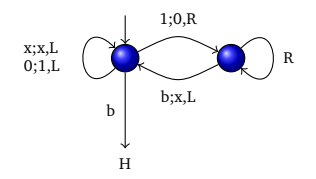

Alfabet:  $0, 1, x, b \rightarrow b$  er blank Starttape:  $b^*(0 \vee 1)^* b^*$  — start til høyre i tallet Spesifikasjon: Konverterer det binære tallet  $(0 \vee 1)^*$  til det unære tallet  $x^{\star}$ 

- Vi går i en løkke
- Trekker fra 1 binært og legger til  $x$  unært inntil vi treffer blank b
- <span id="page-40-0"></span>• Går like bra i 10-tall systemet

- Turing mannen utfører enkle operasjoner sammenlikne, slå opp i tabell, erstatte ord
- <span id="page-42-0"></span>• Med varianter av Basic 1-5 kan vi gjøre alt som turing mannen gjør

- Turing mannen utfører enkle operasjoner sammenlikne, slå opp i tabell, erstatte ord
- Med varianter av Basic 1-5 kan vi gjøre alt som turing mannen gjør
- <span id="page-43-0"></span>• Dette er grunnlaget for Turings universelle maskin

- Turing mannen utfører enkle operasjoner sammenlikne, slå opp i tabell, erstatte ord
- Med varianter av Basic 1-5 kan vi gjøre alt som turing mannen gjør
- Dette er grunnlaget for Turings universelle maskin
- <span id="page-44-0"></span>• Med den universelle maskinen får vi umulighets teoremer

- Turing mannen utfører enkle operasjoner sammenlikne, slå opp i tabell, erstatte ord
- Med varianter av Basic 1-5 kan vi gjøre alt som turing mannen gjør
- Dette er grunnlaget for Turings universelle maskin
- Med den universelle maskinen får vi umulighets teoremer
- <span id="page-45-0"></span>• Maskiner som kode — intensjonale egenskaper

- Turing mannen utfører enkle operasjoner sammenlikne, slå opp i tabell, erstatte ord
- Med varianter av Basic 1-5 kan vi gjøre alt som turing mannen gjør
- Dette er grunnlaget for Turings universelle maskin
- Med den universelle maskinen får vi umulighets teoremer
- Maskiner som kode intensjonale egenskaper
- <span id="page-46-0"></span>• Maskiner som input/output — ekstensjonale egenskaper

- Turing mannen utfører enkle operasjoner sammenlikne, slå opp i tabell, erstatte ord
- Med varianter av Basic 1-5 kan vi gjøre alt som turing mannen gjør
- Dette er grunnlaget for Turings universelle maskin
- Med den universelle maskinen får vi umulighets teoremer
- Maskiner som kode intensjonale egenskaper
- Maskiner som input/output ekstensjonale egenskaper
- <span id="page-47-0"></span>• Umulig å lage maskin som avgjør interessante ekstensjonal egenskaper